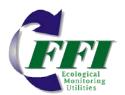

FFI TRAINING NIFC, Boise, ID January 24-26, 2012

## **CLASS DESCRIPTION**

FFI is an interagency ecological monitoring software application. This training class will give participants an understanding of FFI functionality and will help them incorporate FFI into a monitoring program. General topics include project setup, database management, data entry, reports and analysis.

# WHERE TO MEET

We will meet every day in the **Multi-Purpose Room** of the **Jack Wilson Building** at National Interagency Fire Center, located at **3833 S. Development Ave.**, **Boise**, **ID.** Enter the campus through the Vista Ave entrance.

Directions to NIFC, a NIFC campus map and list of hotels are available on NIFC's Website: <u>www.nifc.gov/aboutNIFC/about\_directionsNIFC.html</u>

You will need a Government ID or valid driver's license to access the NIFC campus

### SCHEDULE

**Day One: Tuesday, Jan. 24** – Class will start at 12:30 PM and end about 5PM. Instructors will be available in the training room after 10AM to help with FFI installation problems and/or answer questions.

**Day Two: Wednesday, Jan. 25** – Class will start at 9AM and end about 5PM (w/1-hour lunch break.)

**Day Three: Thursday, Jan. 26** – Class will start at 9AM. We will try to adjourn by noon. Instructors will be available in the afternoon if you have questions specific to your project.

#### REGISTRATION

Tuition for the class is \$100.00. You can pay with a credit card or by check. If using a credit card **the card will not be charged until after the training**.

When you register you will be asked to select a Registrant Type. If paying by credit card register as *Participant – Pay w/ credit card*. If bringing a check register as *Participant – Pay w/ check*. If paying by check bring a check made out to the **US Forest Service** to the training.

When you register you will also be asked if you plan to bring a laptop with FFI installed to the class. We will supply computers for those who need them. If you tell us you will be bringing a

laptop but find out later you are unable please let us know as soon as possible. Contact information is at the bottom of the sheet.

To register visit the RegOnline Website: <u>www.regonline.com/ffitrainingboise2012</u>

### WHAT TO BRING

If you are bringing a laptop we strongly prefer that you have FFI (v1.04.01) and SQL Server installed on the computer you bring to class. Installation instructions are provided in the *FFI User Guide* posted on the *Software and Manuals* page at: <u>www.frames.gov/ffi</u>. Installation requires Administrative Privileges and may require assistance of your IT staff. You will need high speed internet access to download the FFI software and SQL executable file. It will likely take 1 to 2 hours to complete the FFI installation process.

If you have installation questions or need general class information email or call Duncan Lutes: <u>dlutes@fs.fed.us</u>, 406-329-4761